# **Николай Полещук**

# AutoCAD 2011

Санкт-Петербург «БХВ-Петербург» 2011

УДК 681.3.06 ББК 32.973.26-018.2 П49

### **Полещук Н. Н.**

П49 AutoCAD 2011. — СПб.: БХВ-Петербург, 2011. — 752 с.: ил. + CD-ROM — (В подлиннике)

ISBN 978-5-9775-0532-1

Авторизованный писатель Autodesk рассказывает о русской и английской версиях системы AutoCAD 2011. Рассмотрены форматы, графический интерфейс, способы ввода координат, режимы построения, способы наложения ограничений и зависимостей на двумерные контуры. Освещены способы создания чертежей с использованием трехмерной модели, варианты частичного скрытия или переоформления элементов в видовых экранах, средства работы с подложками форматов PDF, DGN и DWF и вопросы 2D- и 3D-печати. Приведены команды для построения гладких сетей свободной формы, NURBS-поверхностей, редактирования подобъектов трехмерных тел. На сопроводительном диске размещены материалы дополнительных глав и приложений.

*Для опытных пользователей и профессионалов, работающих в среде AutoCAD*

УДК 681.3.06 ББК 32.973.26-018.2

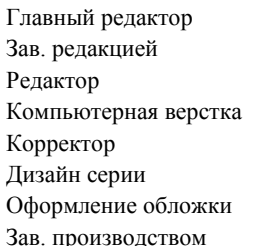

### **Группа подготовки издания:**

Главный редактор *Екатерина Кондукова* Зав. редакцией *Григорий Добин* Редактор *Вильга Савельева* Компьютерная верстка *Ольги Сергиенко* Корректор *Зинаида Дмитриева* Дизайн серии *Инны Тачиной* Оформление обложки *Елены Беляевой* Зав. производством *Николай Тверских* 

Лицензия ИД № 02429 от 24.07.00. Подписано в печать 30.09.10. Формат  $70\times 100^{1/16}$ . Печать офсетная. Усл. печ. л. 60,63. Тираж 1500 экз. Заказ № "БХВ-Петербург", 190005, Санкт-Петербург, Измайловский пр., 29.

Санитарно-эпидемиологическое заключение на продукцию № 77.99.60.953.Д.005770.05.09 от 26.05.2009 г. выдано Федеральной службой по надзору в сфере защиты прав потребителей и благополучия человека.

> Отпечатано с готовых диапозитивов в ГУП "Типография "Наука" 199034, Санкт-Петербург, 9 линия, 12

# Оглавление

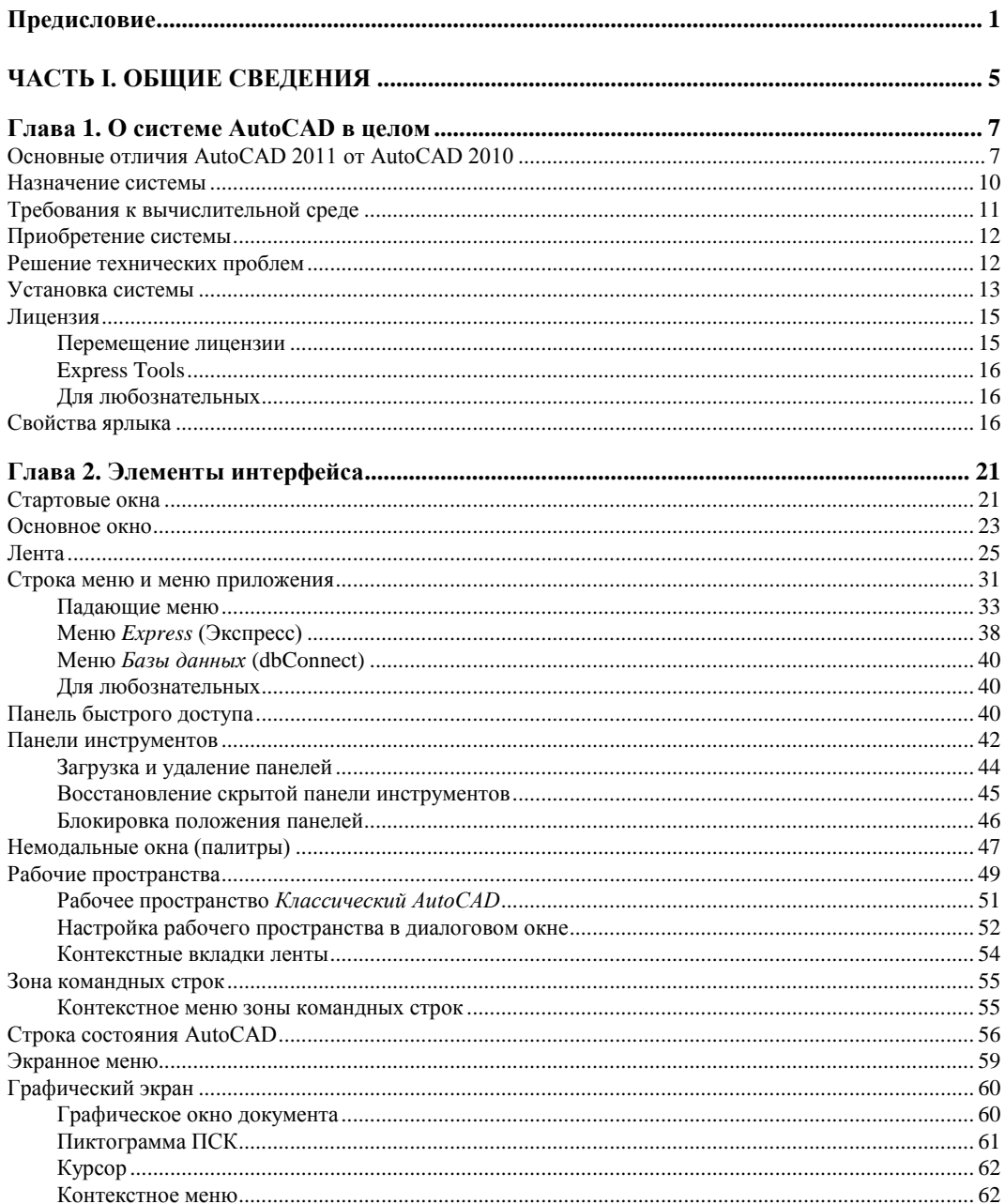

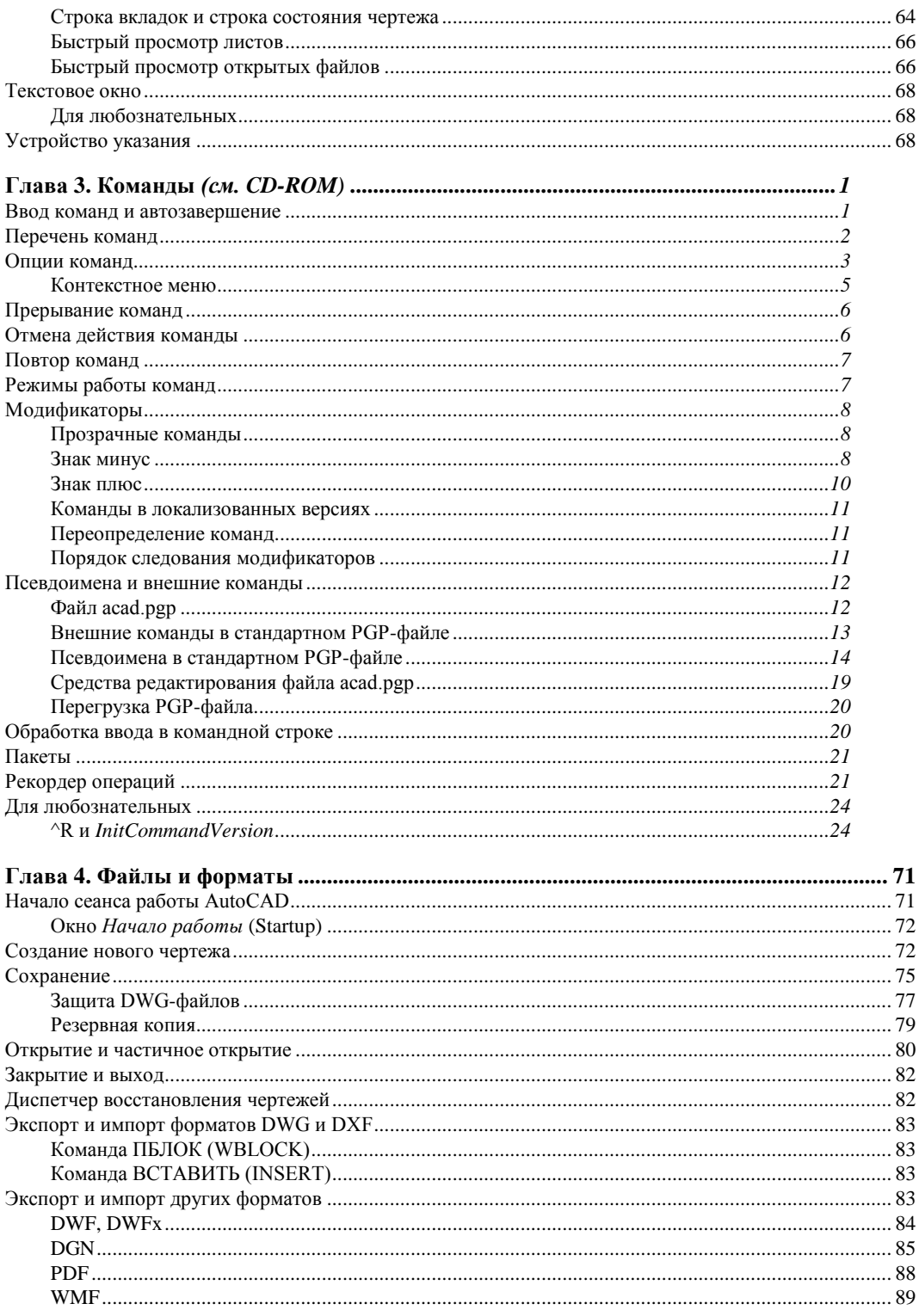

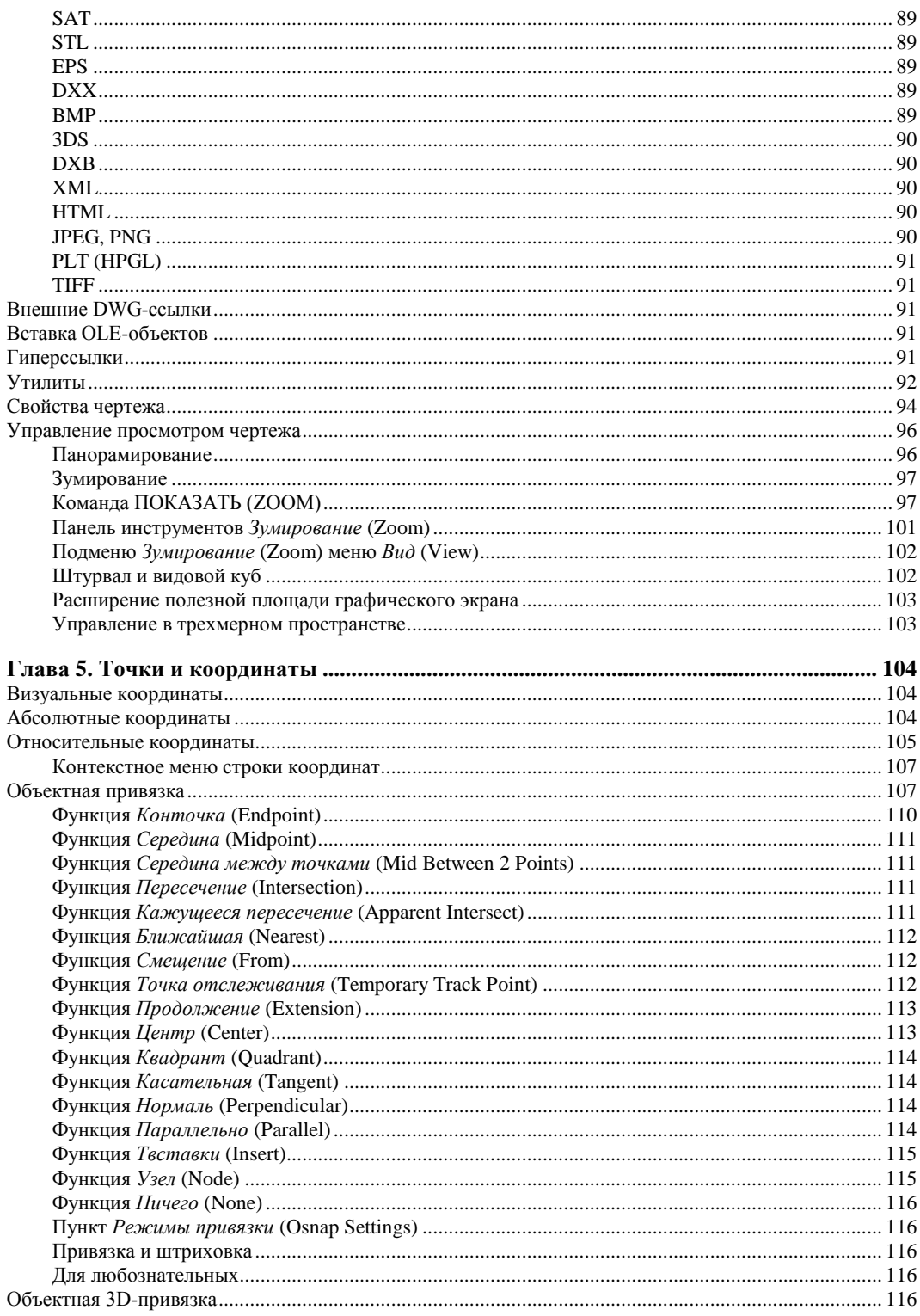

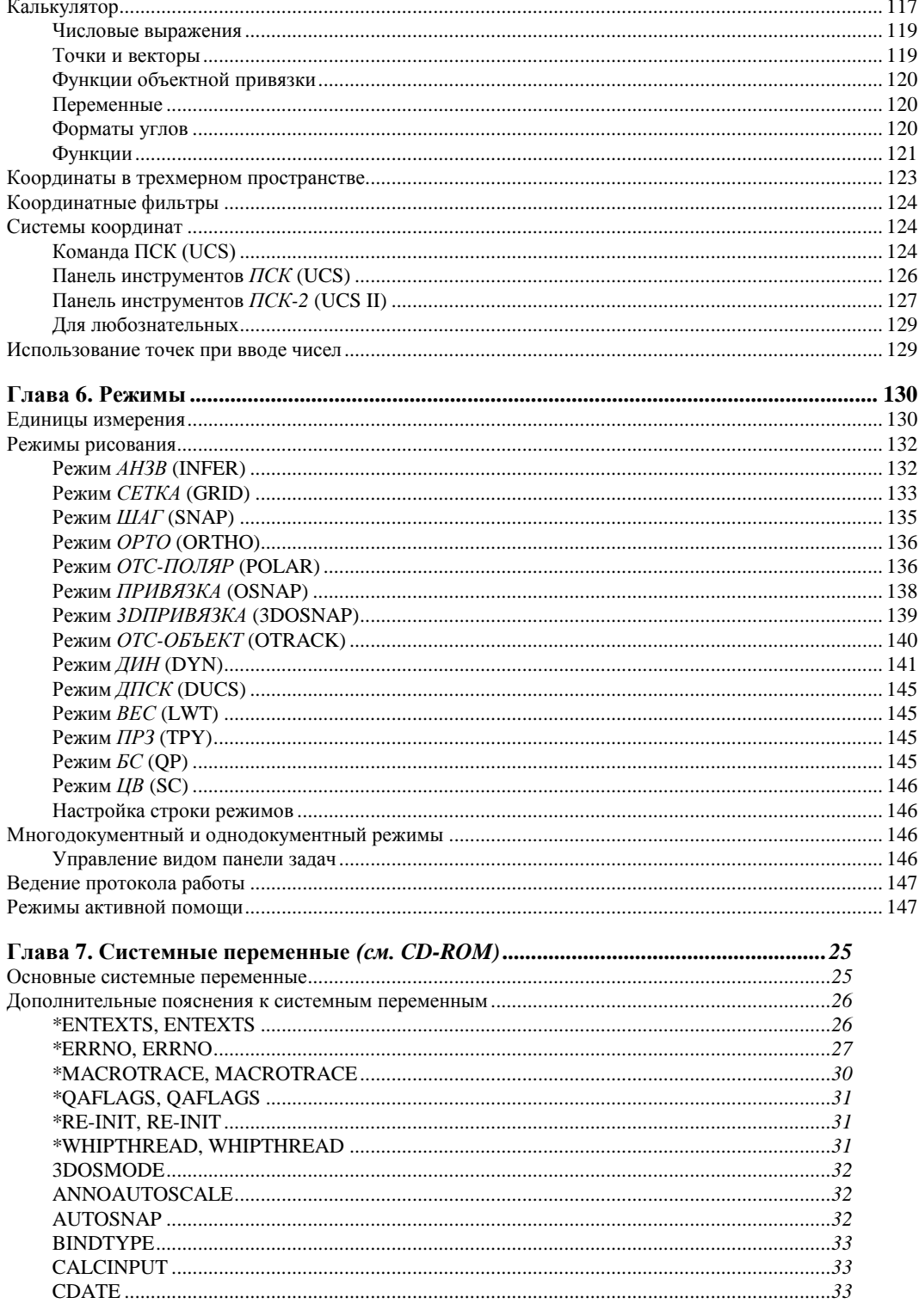

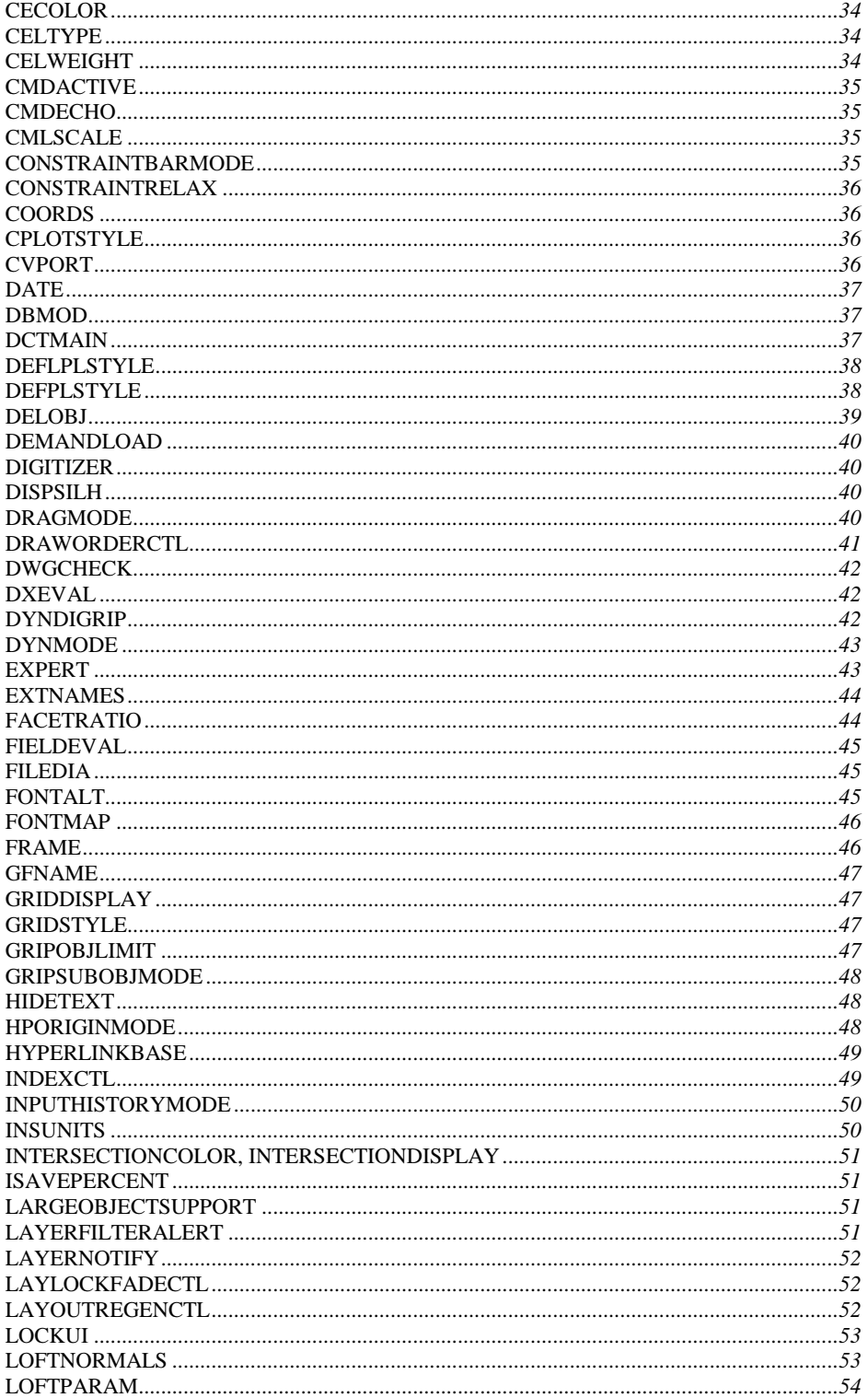

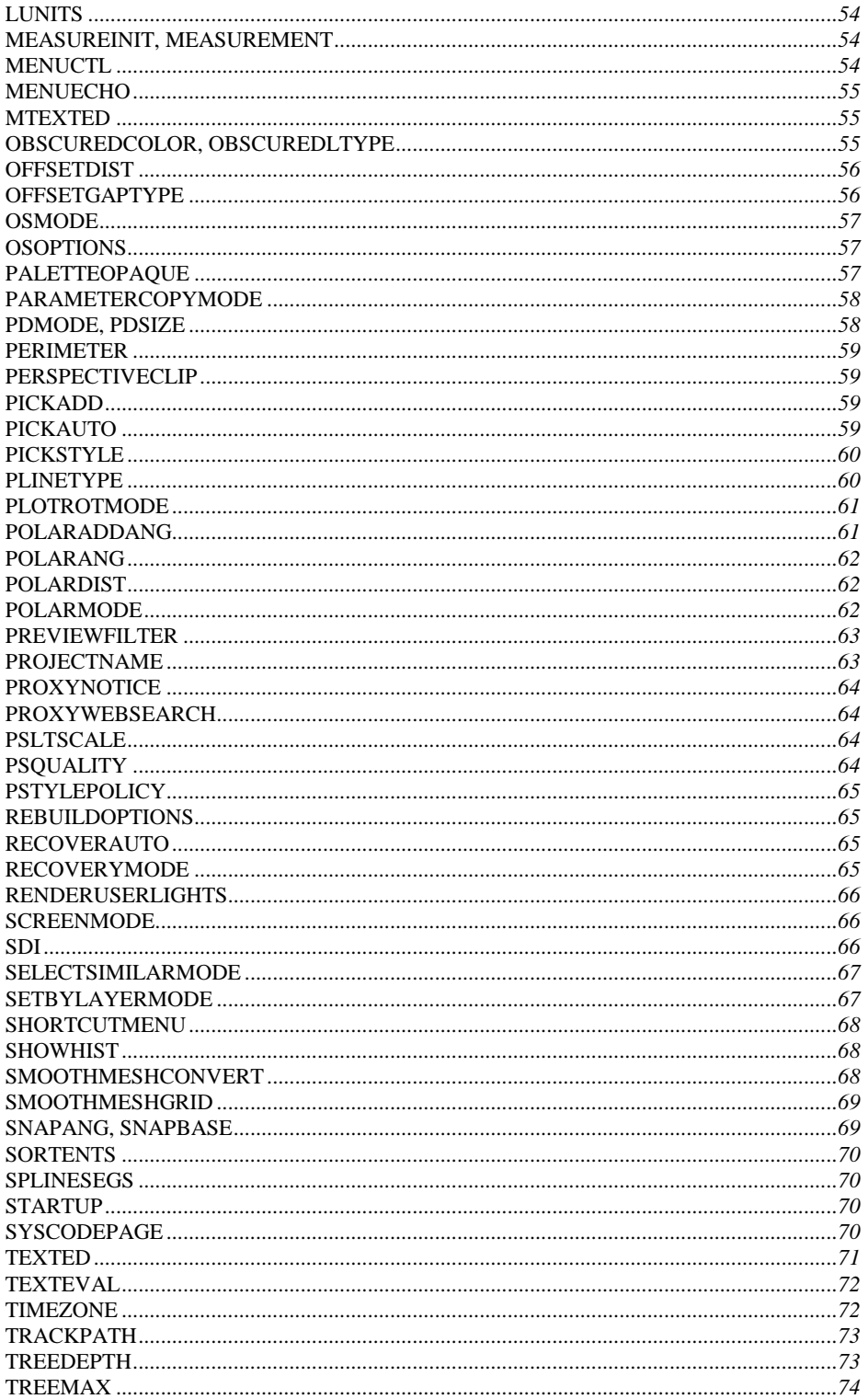

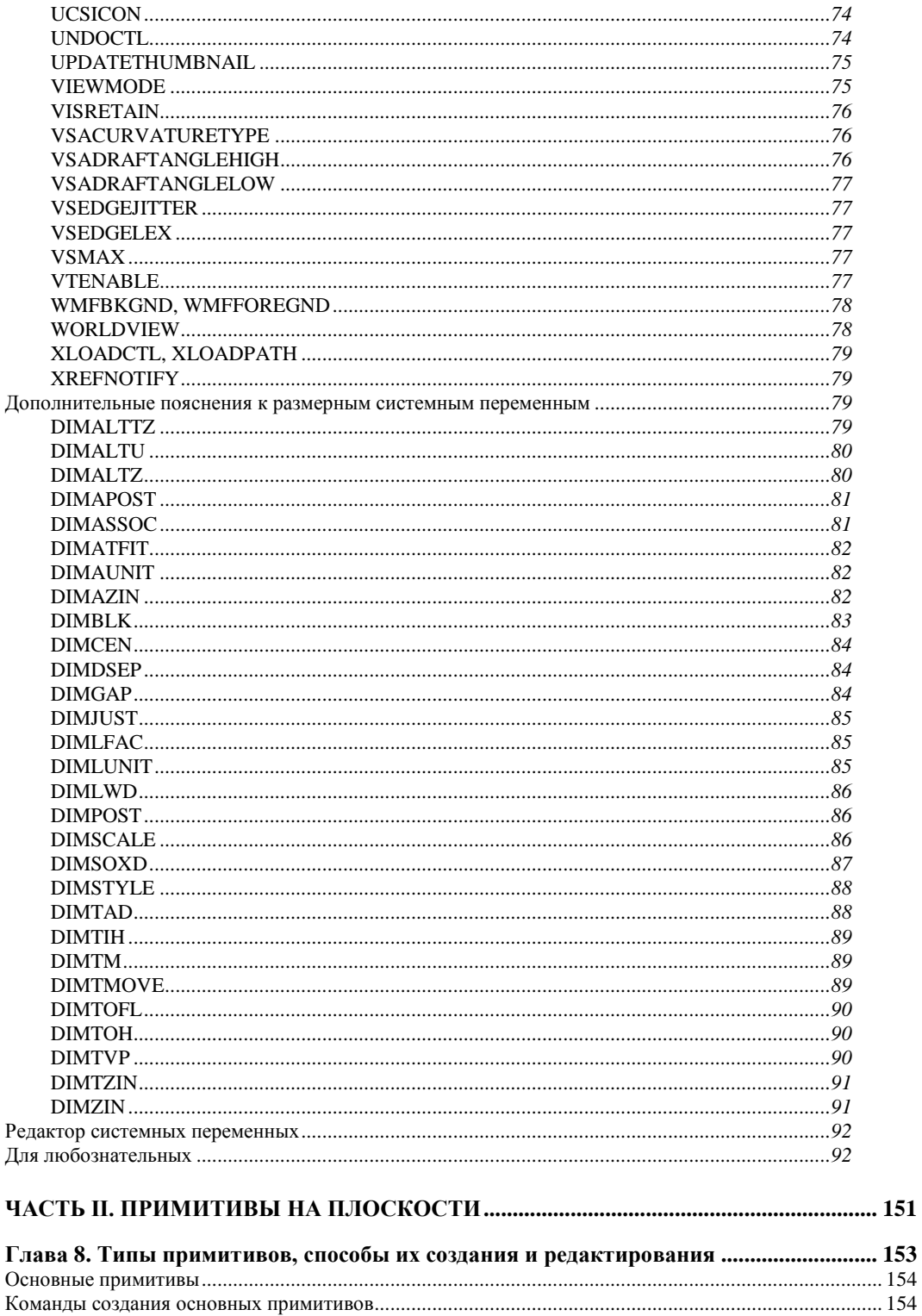

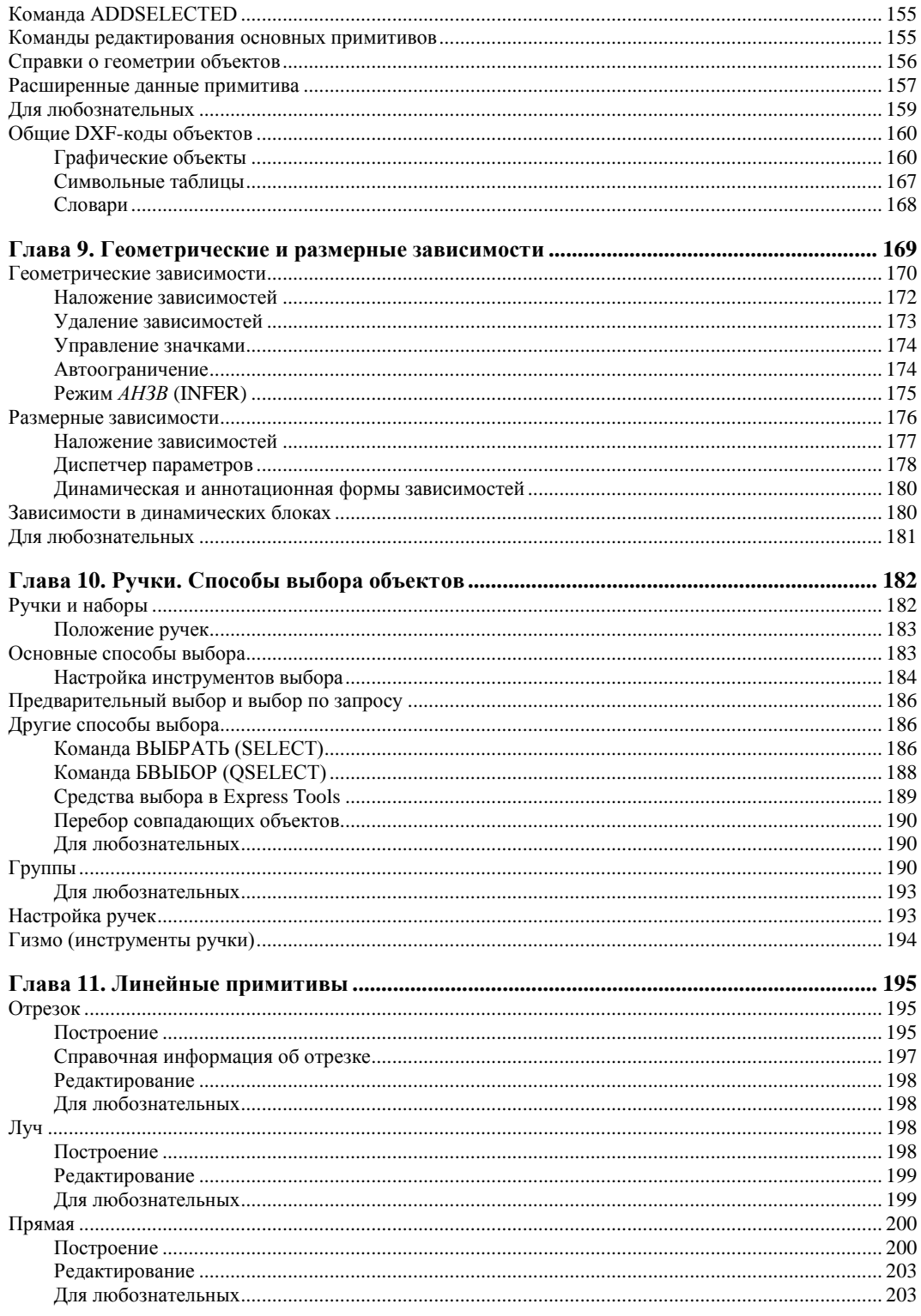

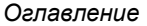

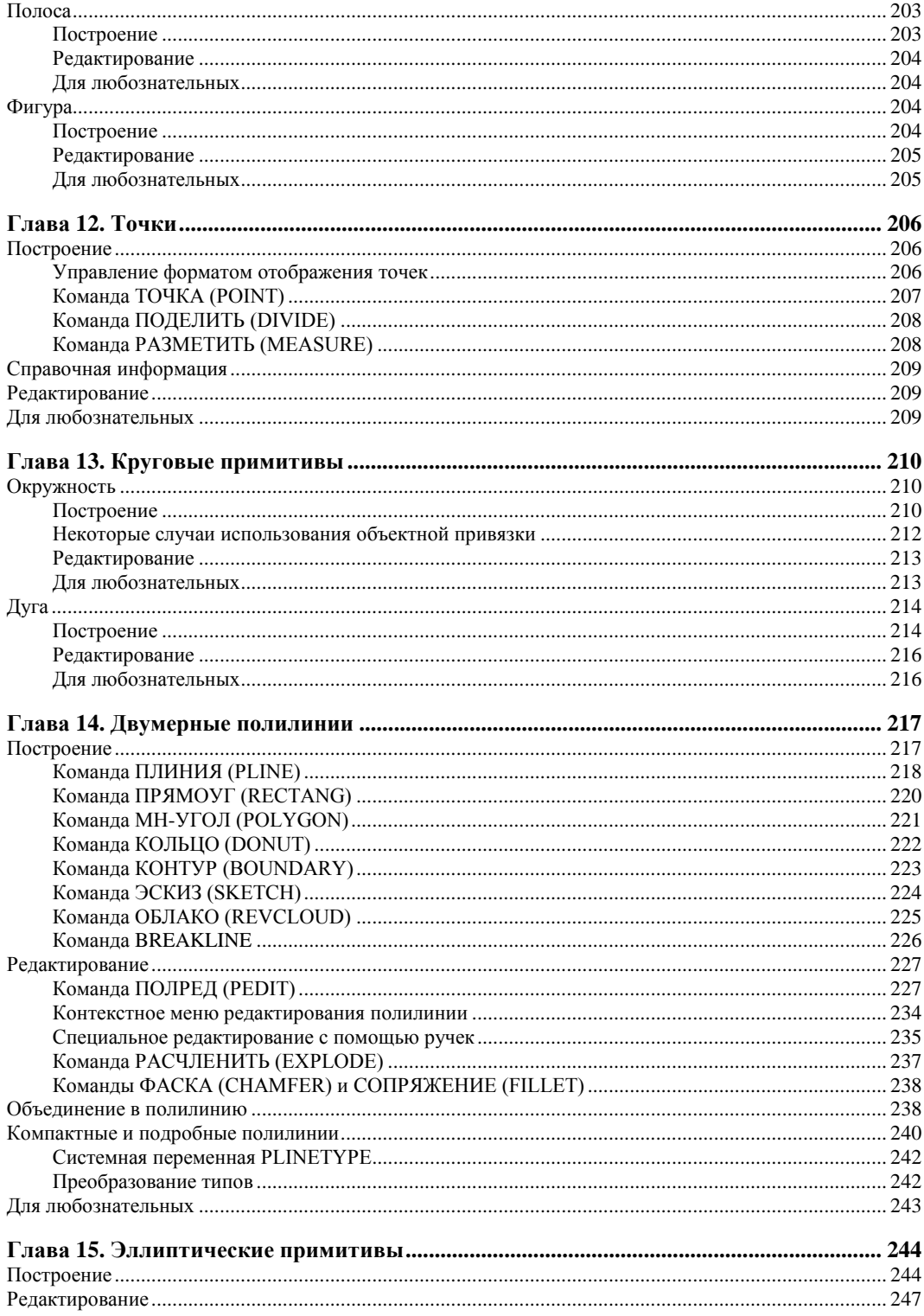

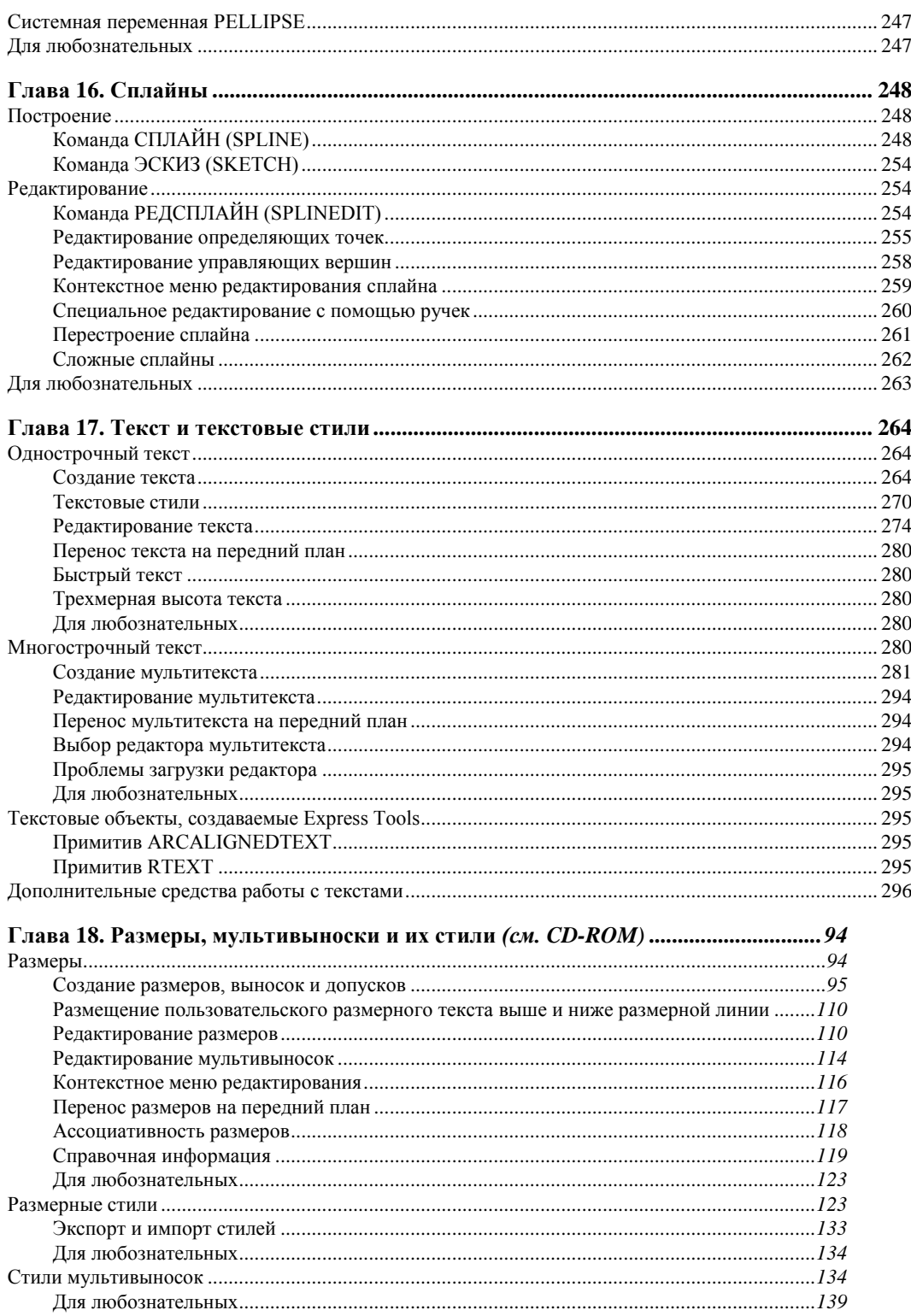

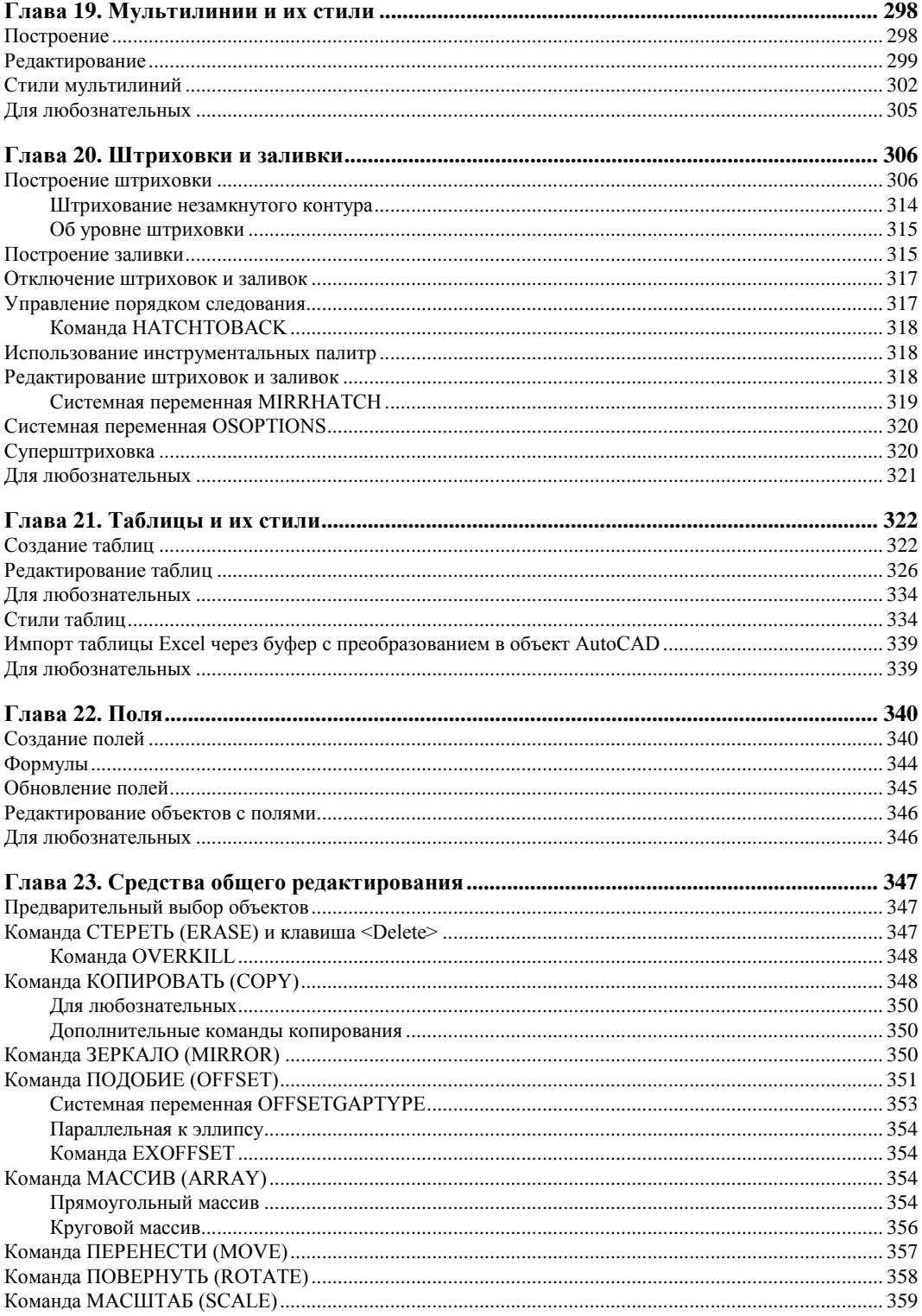

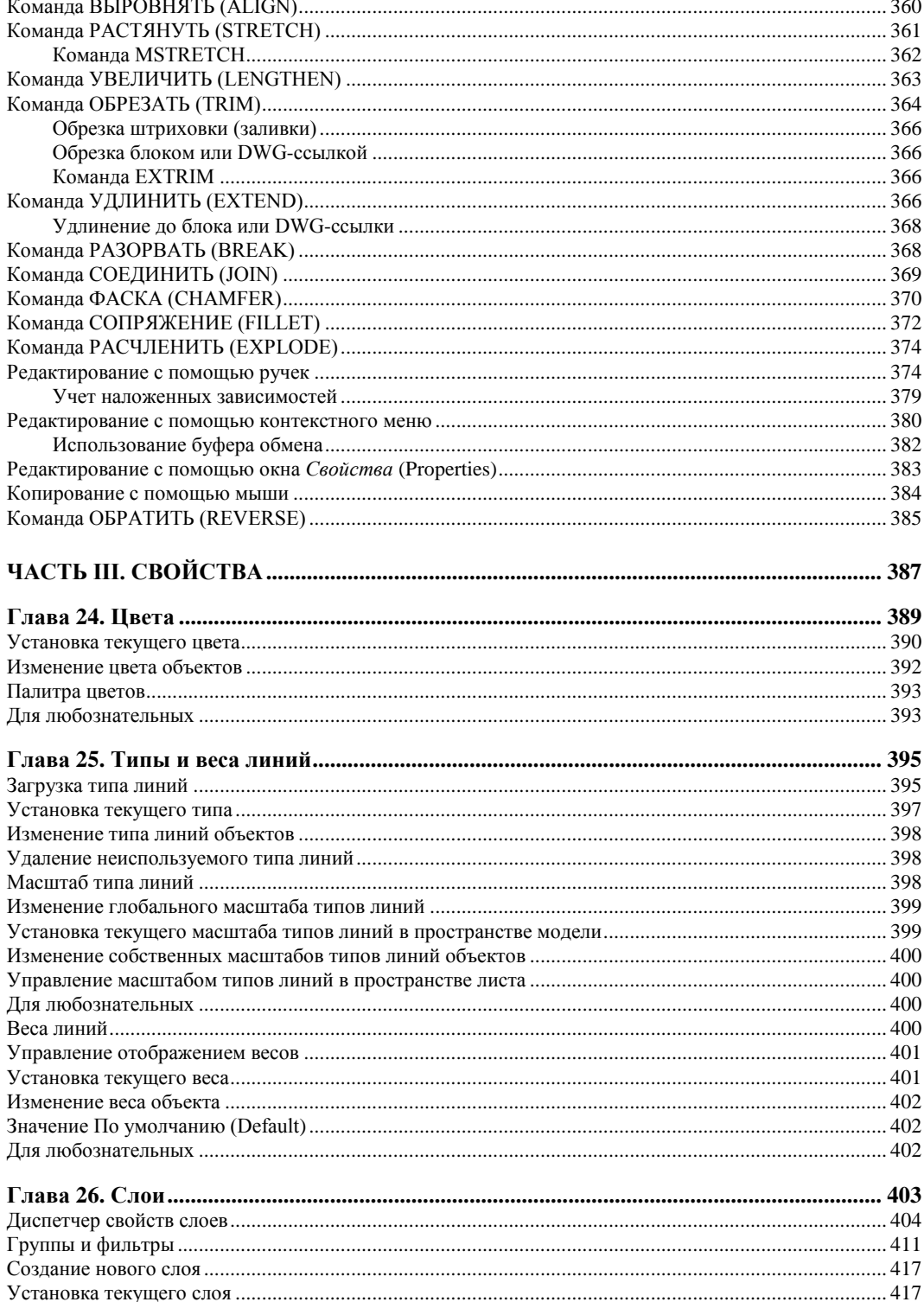

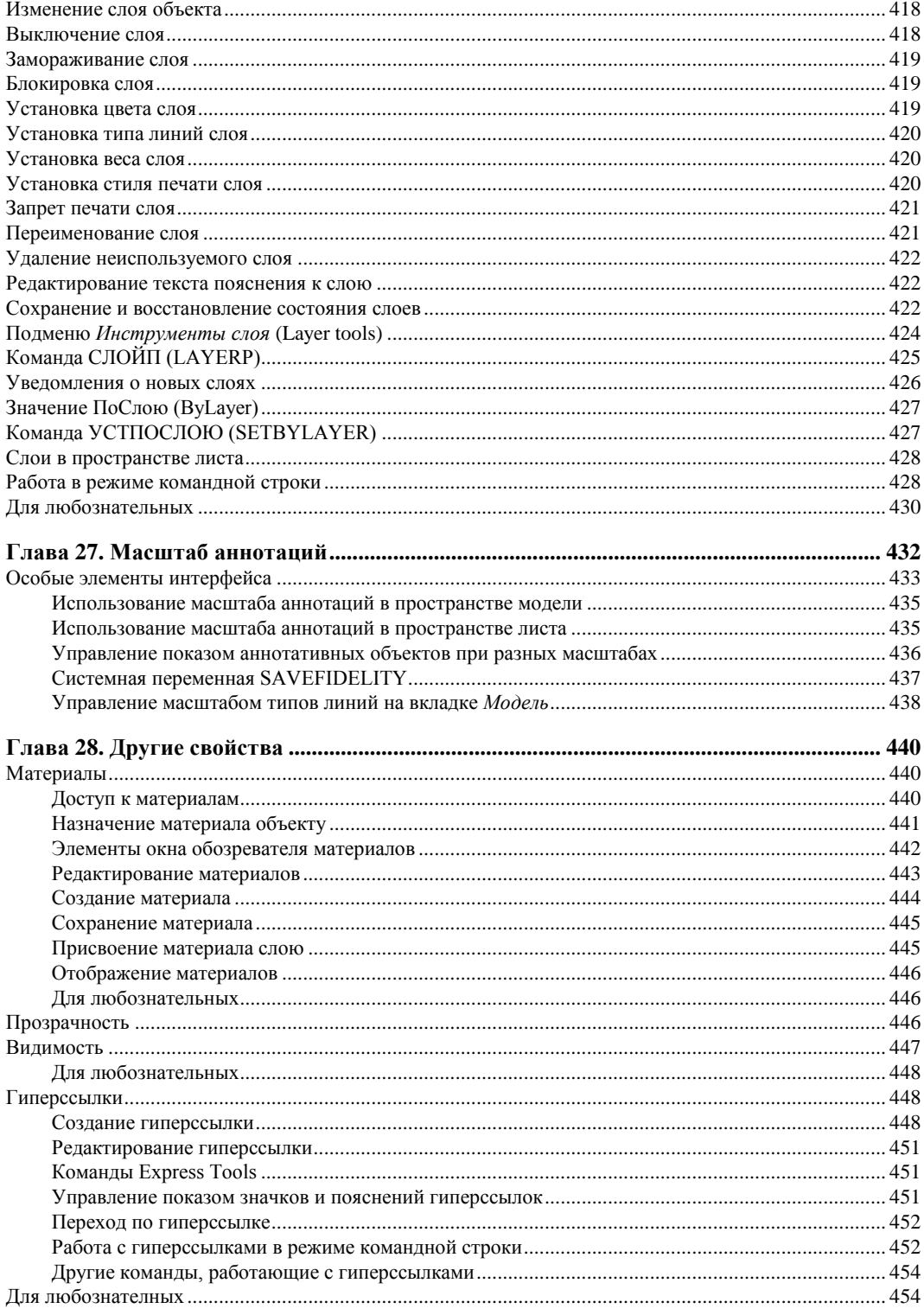

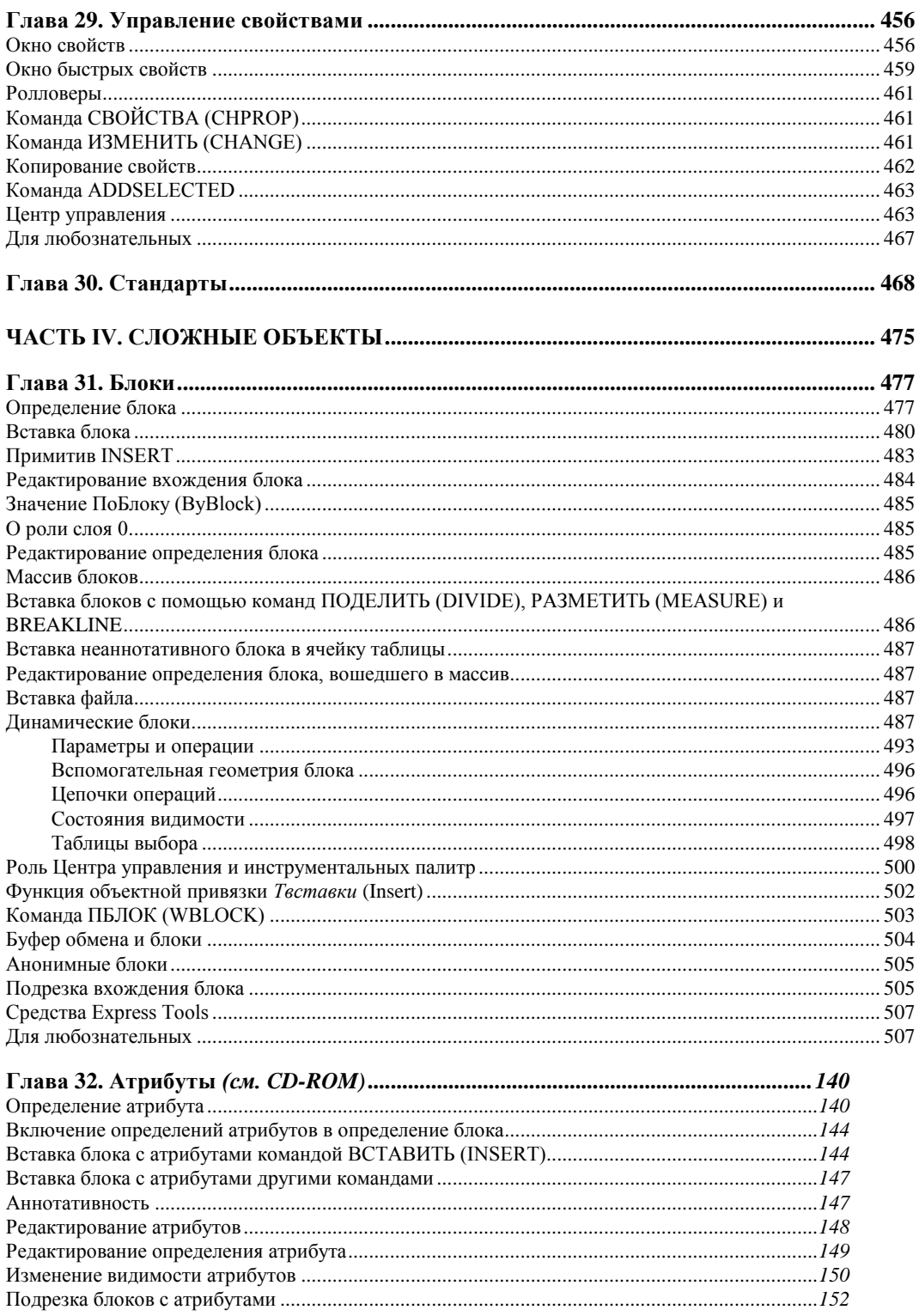

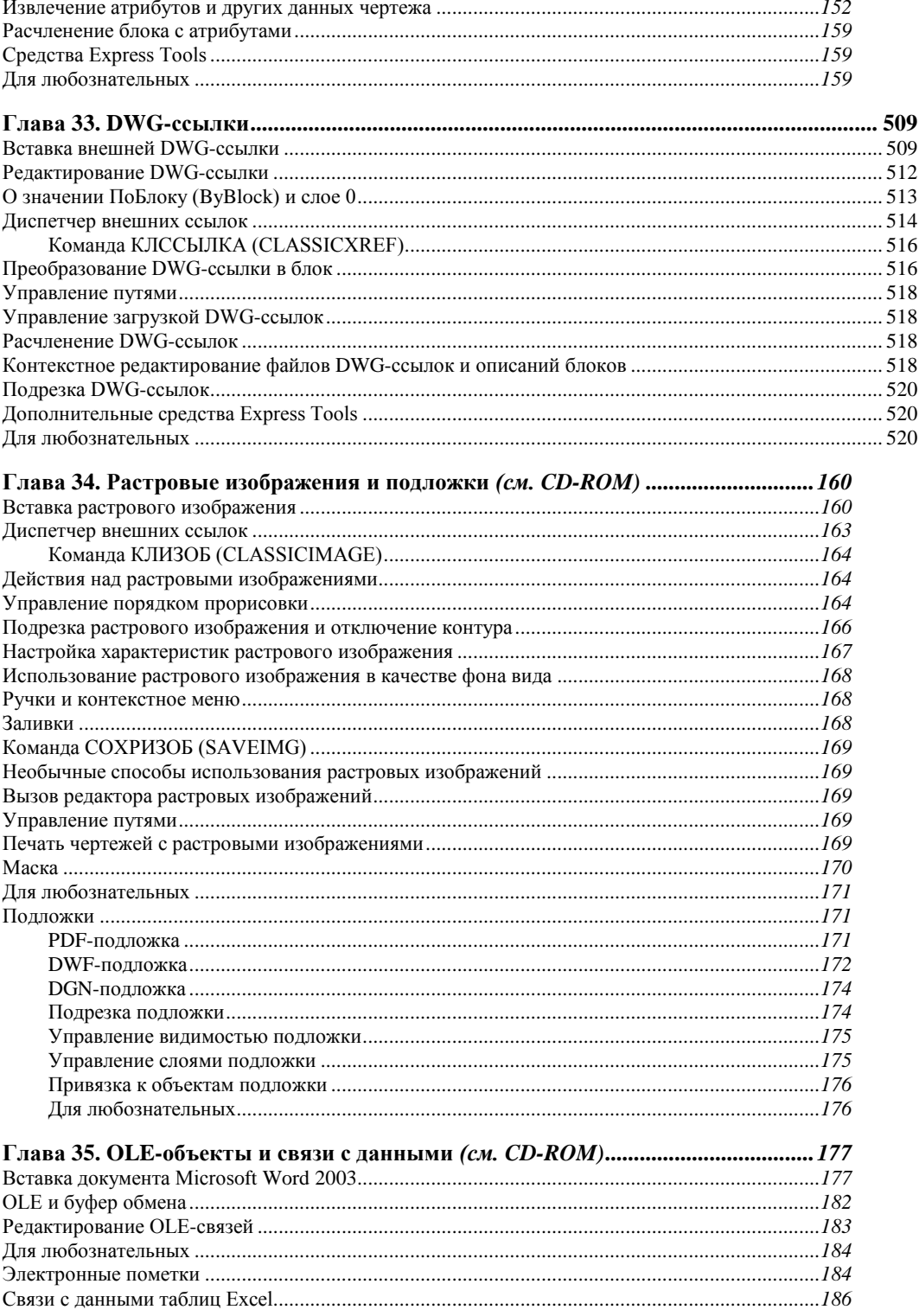

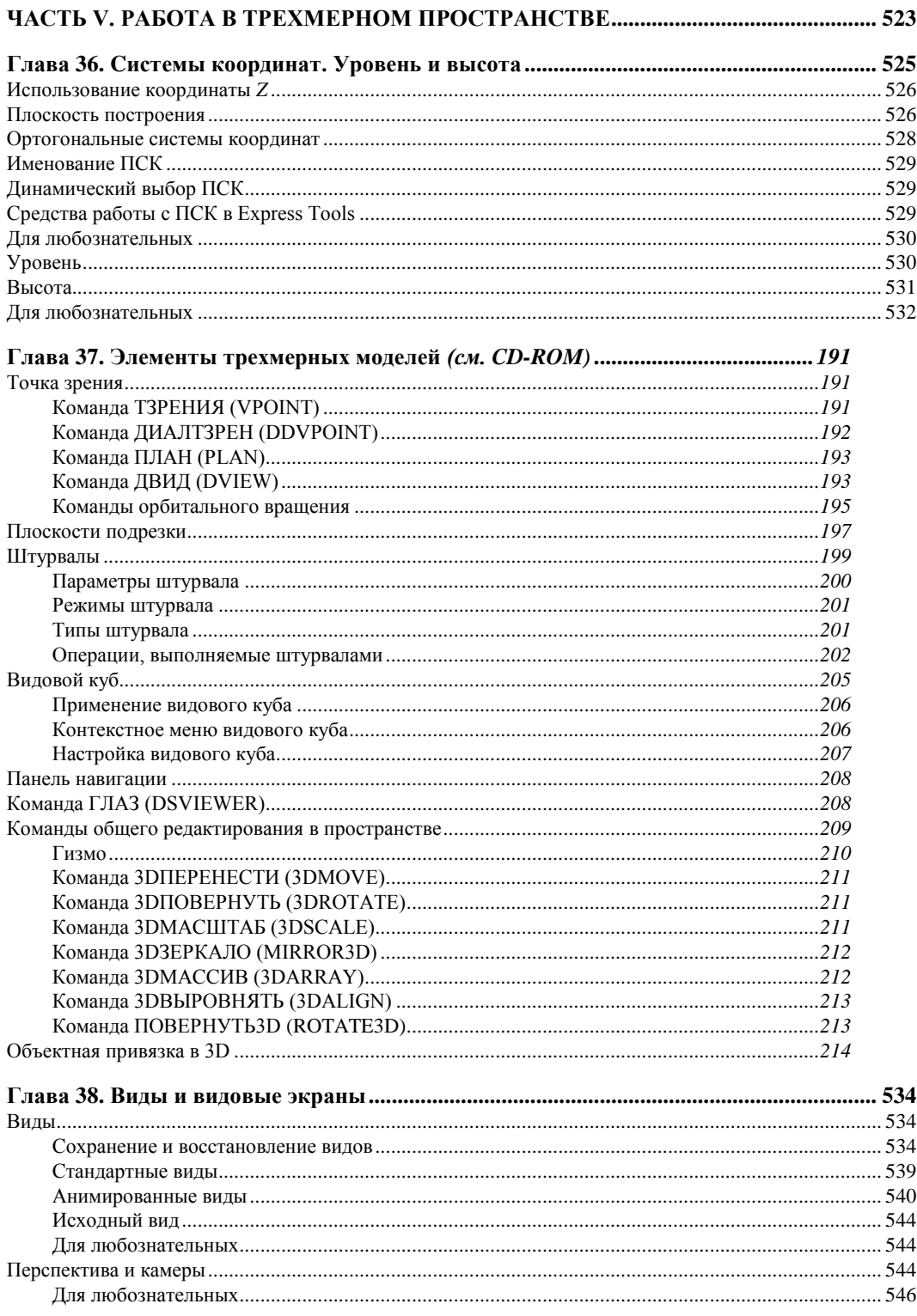

÷

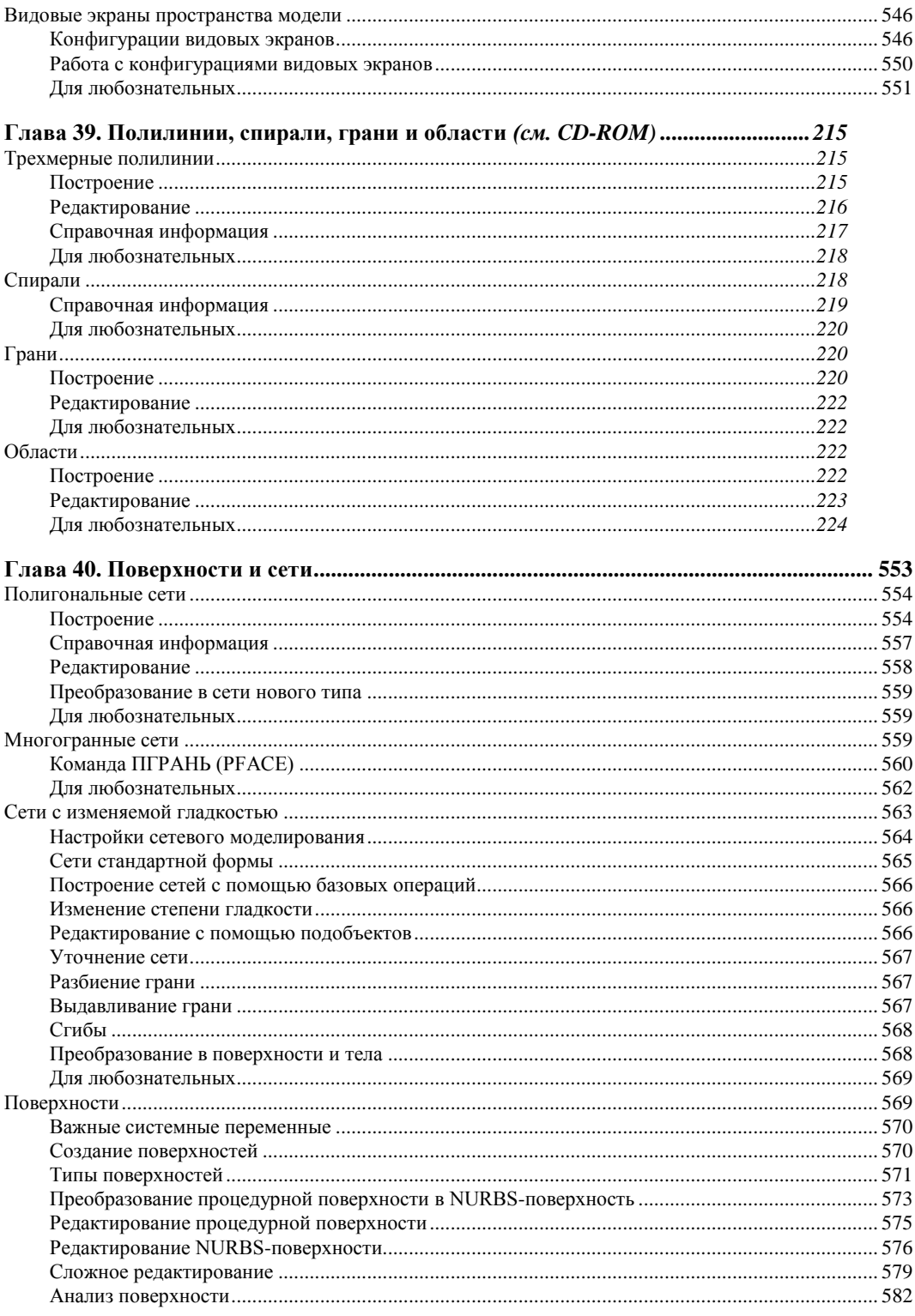

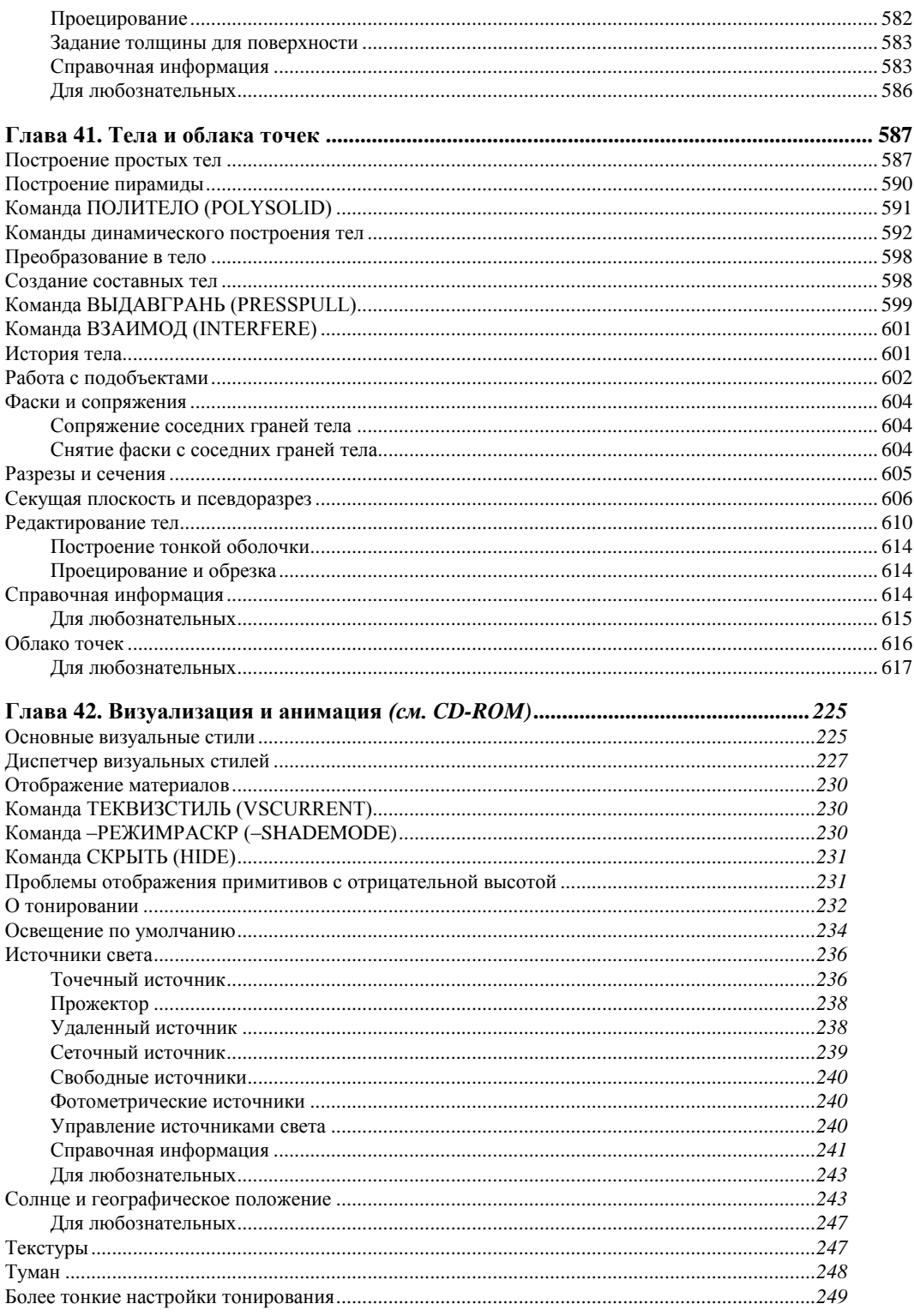

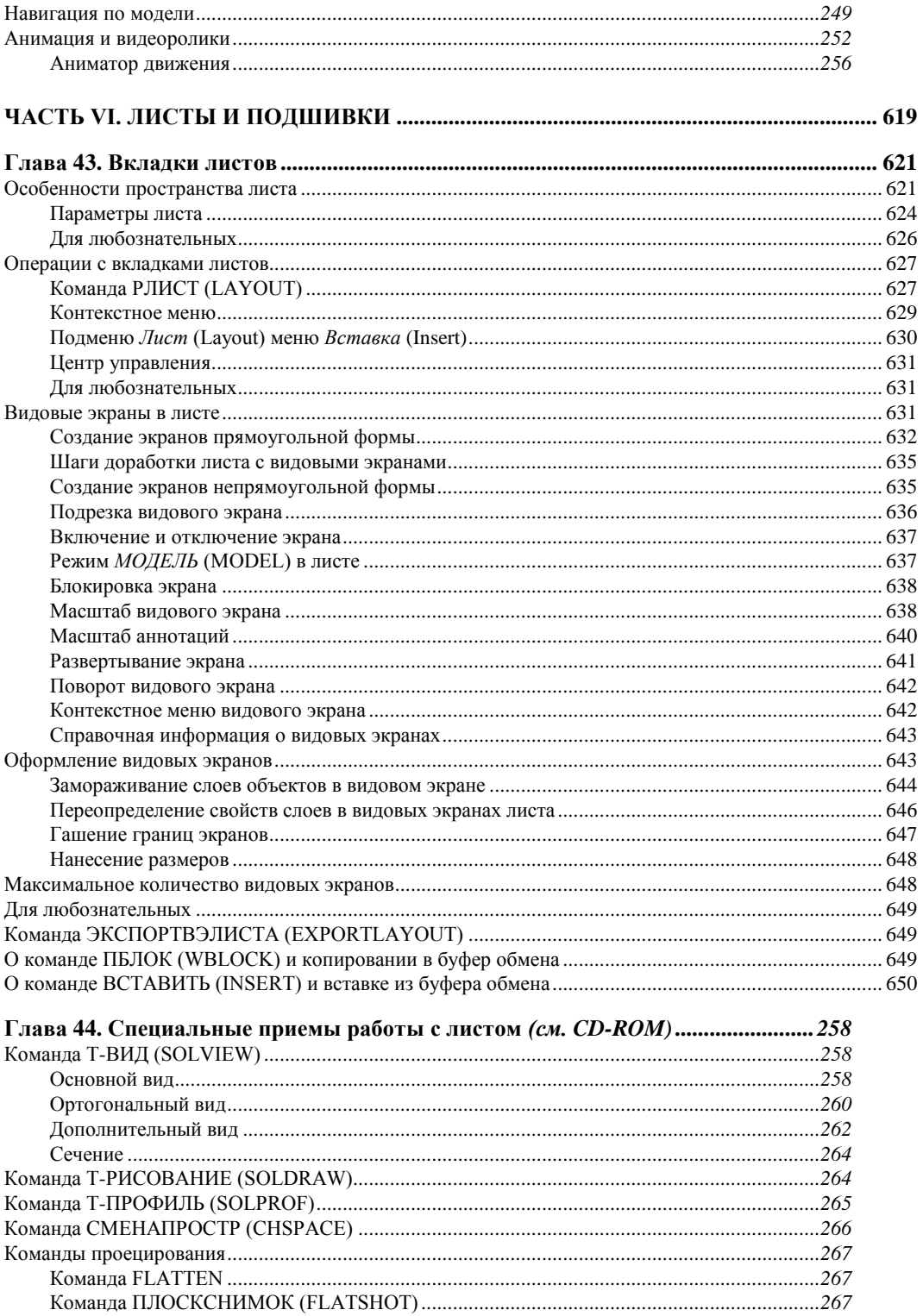

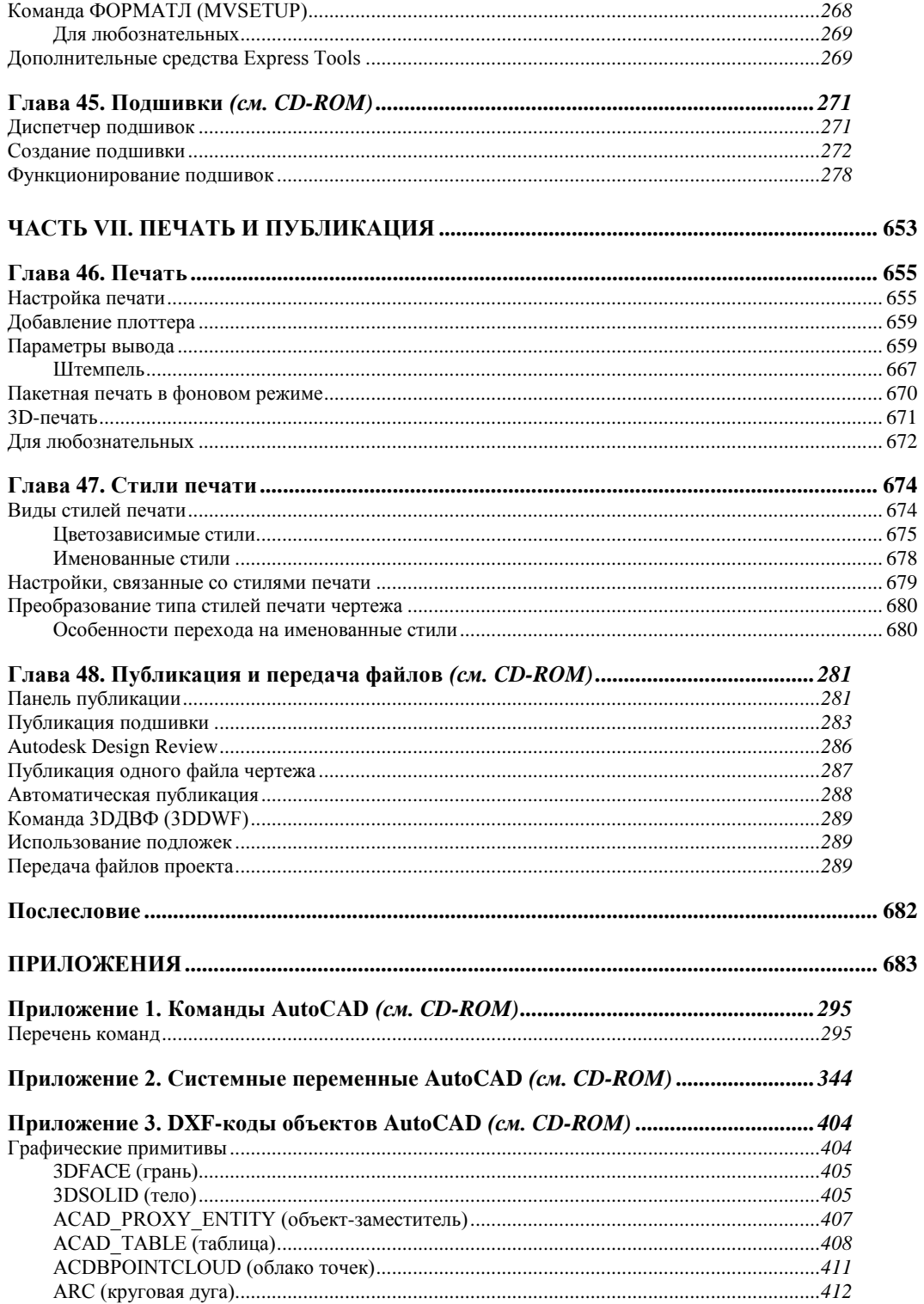

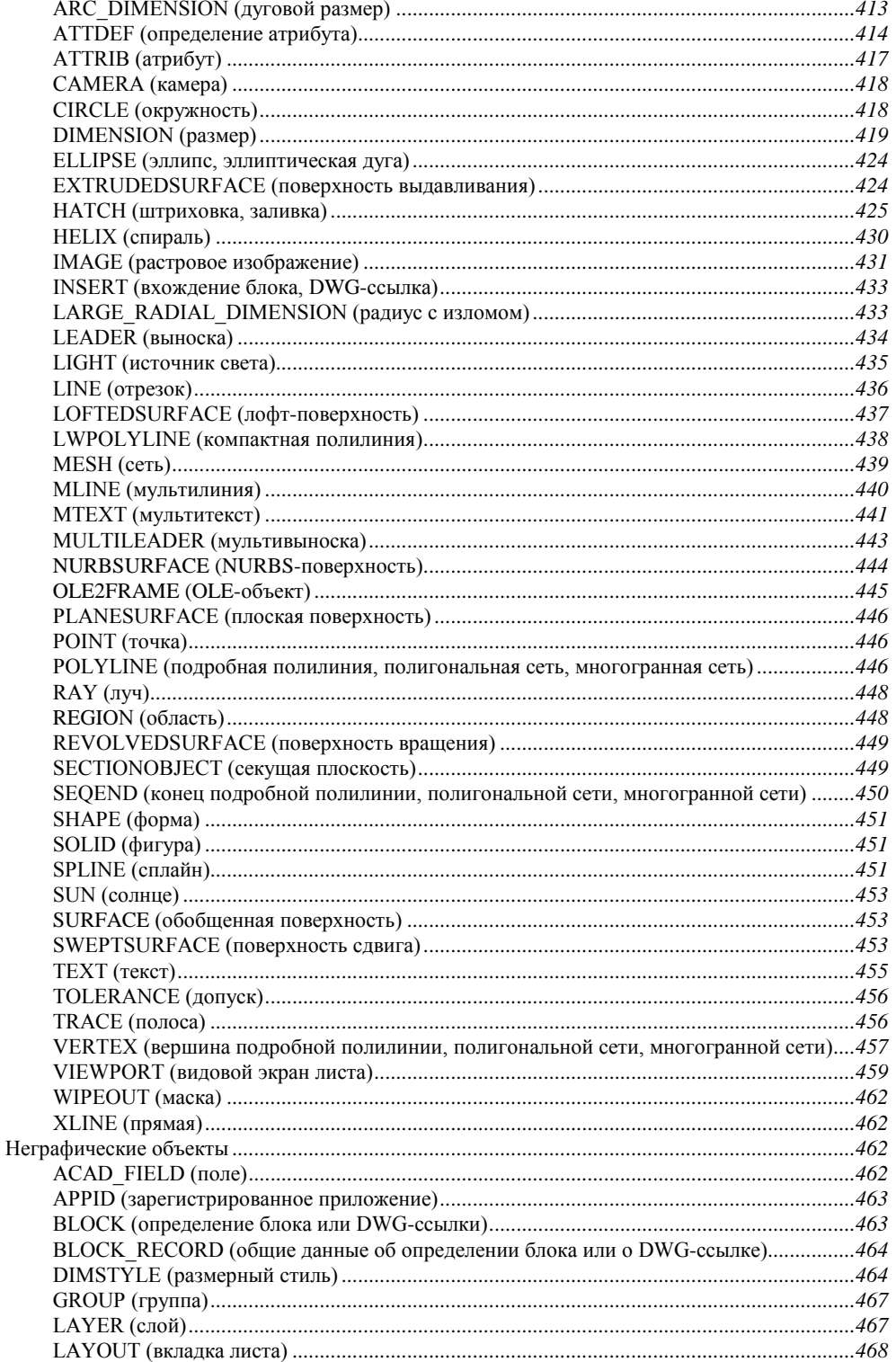

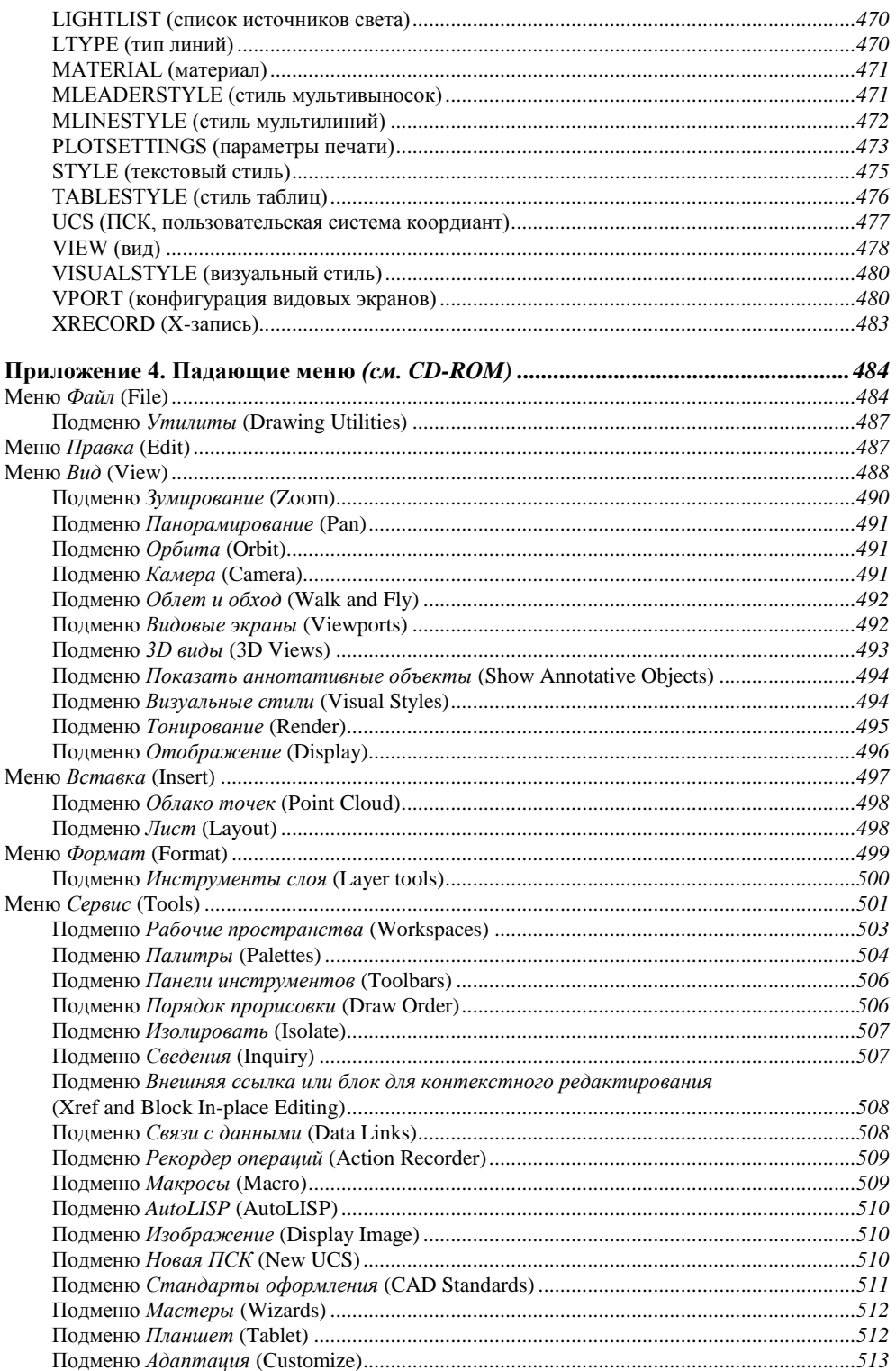

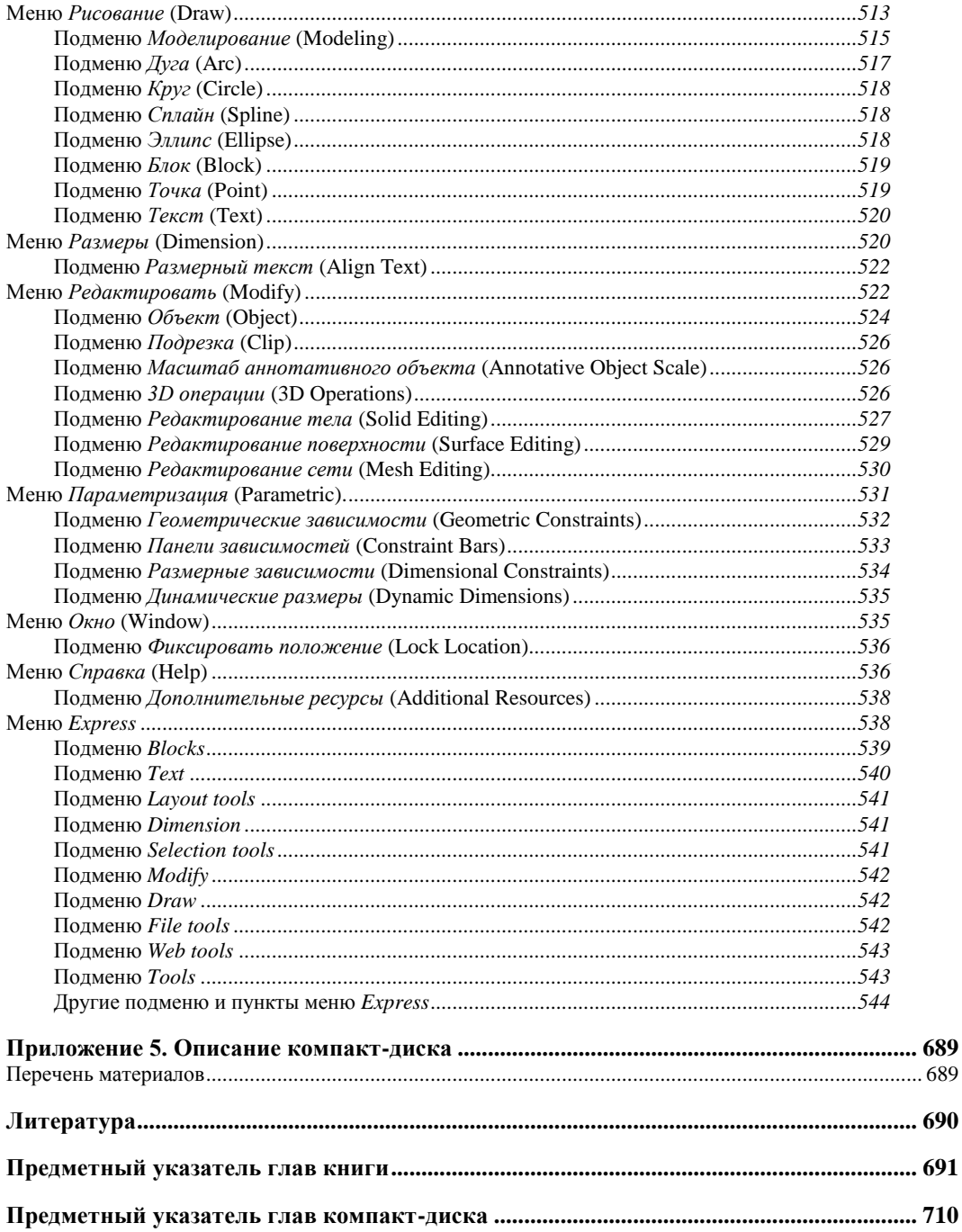

# Предисловие

Продолжается цикл книг серии "В подлиннике" издательства "БХВ-Петербург", посвященных популярному графическому пакету AutoCAD. Ранее вышли книги, посвященные версиям 2002, 2004, 2005, 2007—2010. Эти книги предназначены в первую очередь для тех, кто работает в системе AutoCAD на профессиональном уровне или твердо решил достичь такого уровня.

Книга может использоваться как подробный справочник по возможностям системы, в то же время в ней присутствуют рекомендации и недокументированные возможности. Книга построена как пособие, после изучения которого вы сможете лучше разобраться во взаимоотношениях различных компонентов системы и выбрать для себя подходящие инструменты.

В этом издании, для того чтобы читателю легче было увидеть отличия системы AutoCAD 2011 от AutoCAD 2010, большинство абзацев, содержащих сведения о новшествах и изменениях, оформлены в виде врезок, аналогично данному абзацу.

Данная книга выходит с уменьшенным объемом печатной части. Уменьшение выполнено за счет переноса на сопроводительный диск тех глав и приложений, которые с точки зрения автора менее важны или носят справочный характер.

В книге приводятся сведения об интерфейсе, операциях, настройках, в том числе не описанных в сопроводительной документации, но обнаруженных в результате исследований автора и других пользователей. Рассматриваются некоторые несоответствия между официальной справочной информацией и работой конкретных элементов системы.

Книга традиционно разделена на 7 частей, 48 глав и 5 приложений.

В части I даются общие сведения о системе AutoCAD, пользовательском интерфейсе, режимах работы, командах русской и английской версий. Много внимания уделено системным переменным — рассказано об их особенностях и вариантах значений.

В части II разбираются примитивы (графические объекты) системы AutoCAD, способы построения и редактирования. Показана связь между стилями и создаваемыми примитивами. Здесь же описывается параметрическое черчение, которое стало возможным благодаря введению в систему в версии 2010 геометрических и размерных зависимостей.

Часть III отдана свойствам (цветам, слоям, типам и весам линий, масштабу аннотаций и т. д.) и вариантам их использования.

Работе со сложными объектами посвящена часть IV. Разбираются блоки (статические и динамические), атрибуты, внешние ссылки, растровые изображения, PDF-, DWF- и DGN-подложки, OLE-объекты, пометки.

В части V рассказывается об особенностях работы в трехмерном пространстве. Изучаются вопросы размещения двумерных примитивов в произвольной плоскости, способы формирования трехмерных объектов путем преобразования двумерных. Описывается работа с поверхностями и твердотельными объектами, а также инструменты визуализации и тонирования моделей. Пользователь познакомится со средствами создания и просмотра анимаций. Многие вопросы трехмерной работы сопровождаются оригинальными примерами.

В части VI приводятся сведения о пространстве листа, его вкладках, средствах создания видовых экранов и управления их свойствами, а также о листах и подшивках лис-**TOR** 

Часть VII посвящена печати и публикации.

В приложениях размещены справочные материалы (о командах, системных переменных, DXF-кодах и падающих меню).

Во многих главах книги есть разделы "Для любознательных". Такие разделы предназначены для продвинутых пользователей и содержат дополнительную информацию по некоторым аспектам адаптации и программирования (в первую очередь, на языке LISP). Написать небольшую программу на LISP довольно просто, но от этого возможности пользователя возрастут многократно.

В тексте приняты следующие обозначения:

- имена русских и английских команд даются в верхнем регистре, например: ПОВЕРХСМЕЩЕНИЕ (SURFOFFSET);
- имена системных переменных приводятся в верхнем регистре, например: SURFACEMODELINGMODE:
- типы примитивов представлены в верхнем регистре, например: NURBSURFACE. MESH:
- названия диалоговых окон, кнопок, вкладок, опций команд выделены полужирным шрифтом, их английские аналоги — обычным шрифтом, например: Параметры се-**ТЕВЫХ ПРИМИТИВОВ** (Mesh Primitive Options);
- наименования режимов рисования выделяются полужирным шрифтом в верхнем регистре (английские аналоги — без полужирного выделения), например: З **ЭЛГРИВЯЗКА** (3DOSNAP);
- определяемые термины, ссылки на другие главы и разделы выделены курсивом, например: процедурная поверхность, глава 40;
- сообщения системы на русском языке приводятся в строку полужирным курсивом, английский текст - в скобках курсивом.

Следует иметь в виду, что некоторые команды сохранили английские названия и в русской версии системы.

В конце книги приведен список литературы. За дополнительной информацией о книгах автора приглашаем на сайты:

## **http://poleshchuk.spb.ru/cad/**,

**http://poleshchuk.spb.ru/cad/eng.html** (англ.),

**http://www.cad.dp.ua/pages/poleschuk.php**,

**http://partnerproducts.autodesk.com/popups/company.asp?rdid=DERU1314** (англ.).

Сайт издательства "БХВ-Петербург": **http://www.bhv.ru**.